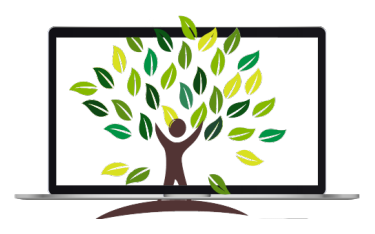

# **Stammbaum Anverwandte Handbuch > Spickzettel (v 1.3)**

#### **Alter**

- nichts eintragen, wird automatisch berechnet
- Ausnahme: einzutragendes Datum weicht vom errechneten Datum ab (vgl. Beerdigungsbuch)

#### **Datum**

- alle zulässigen Datumseingaben sind unter dem Fragezeichen-Button beschrieben
- Monatskürzel müssen im englsichen Format eingegeben werden: Jan, Feb, MAR, APR, **MAY**, JUN, JUL, AUG, SEP, **OCT**, NOV, **DEC**
- das Datum wird automatisch in das korrekte Format umgerechnet (kann einen Moment dauern) und kann anschließend gespeichert werden

## **Dokumente**

- Die Geburts- und Taufurkunde stellt man unter dem jeweiligen Ereignis ein.
- Den Nachruf zu einem Verstorbenen, stellet man unter *Ereignis* ein.
- Die Sterbeurkunde und das Totenbild wird beim Ereignis *Tod* eingefügt.
- Die Todesanzeige, der Totenbrief, die Dankesanzeige und das Bild vom Grabstein werden bei der *Bestattung* eingebunden (gglfs. auch ohne Datum).

## **Geburt, Taufe, Firmung**

- Wenn im Taufbuch nur ein Datum steht, wird das Datum unter *Geburt* eingetragen und das Datumsfeld unter Taufe freigelassen. Unter *Taufe* wird der Kirchennamen, die Religion und unter Notiz der Link zum Kirchenbuch eingetragen.
- Für Firmung gibt es kein eigenes Ereignis. Es wird ein Ereignis selbst erstellt und unter Art des Ereignisses wird Firmung eingetragen.
- Bei abweichender Glaubensrichtung der Kirche des Ereignisses: Religion wird für die (dem Kirchenbuch) abweichende Religion genutzt, Ort wird nicht genutzt, Notiz wird für Abweichung (Ort: Kirchenname) genutzt

#### **Heirat**

- *Anzahl der Heiraten* wird genutzt, wenn keine Daten vorliegen, man aber weiß, dass Person zweimal verheiratet war.
- Bei nicht verheirateten Personen, bleibt *Anzahl der Heiraten* leer. Stattdessen bzw. nur wenn man sicher ist (z.B. durch Eintrag auf Totenbild mit "Sodalin" oder "Jungfrau") wird das Ereignis *nie verheiratet* genommen.
- Bei Dimission wird unter *kirchlicher Trauung* im Datumsfeld das Datum und der Ort der Trauung laut Kirchenbuch eingegeben. Unter *Notiz* wird der Kirchenname, Ort und Link laut Kirchenbuch eingetragen.
- Bei abweichender Glaubensrichtung der Kirche des Ereignisses: Religion wird für die (dem Kirchenbuch) abweichende Religion genutzt, Ort wird nicht genutzt, Notiz wird für Abweichung (Ort: Kirchenname) genutzt

#### **Kinderanzahl**

- *Kinderanzahl* wird nur genutzt, wenn nicht alle Kinder namentlich eingetragen werden können und die tatsächliche Kinderanzahl (folglich) von der Anzahl der aufgelisteten/eingetragenen Kinderanzahl abweicht.
- Erst wenn die Forschung abgeschlossen ist und es keine Kinder gab, darf eine "0" eingetragen werden.
- Hinweis: Darauf achten, wo das Ereignis zugehört (Einzelperson vs. Familie).

#### **Illegitimes/uneheliches Kind**

- Beide Elternteile (Mutter und Vater) zum Kind werden eingetragen (Notfalls mit dem N.N. Kürzel).
- Das erzeugte Ereignis Heirat löschen und durch das Ereignis "unverheiratet" ersetzen. Wenn ein Geburtsdatum vom Kind vorhanden ist, wird dieses mit der Jahreszahl minus neun Monte eingetragen. Unter Bemerkung wird der Name der Mutter und des Vaters eingetragen.
- Unter der Bemerkung bei der Geburt des Kindes wird (ebenfalls) der Name der Mutter und des Vaters eingetragen.

#### **Name, Vorname, Rufname, Spitzname**

- Bei Personen ohne bekannten Vor- bzw. Nachnamen wird N. N. eingetragen.
- *Name* > nichts eintragen, wird automatisch befüllt
- *Vornamen* > alle Namen, die im Taufbuch oder auf der Geburtsurkunde stehen
- Rufnamen unter dem Vornamen kennzeichnen Sie mit einem \*. Alternativ können vorhandene Vornamen auch unter *Rufnamen* eingetragen werden. Dann wird kein \* mehr beim Vornamen gesetzt.
- Weiteren Vornamen, die in weiteren Unterlagen stehen, werden unter einem zusätzlichen Namen eingetragen > *Art des Namens*, *auch bekannt als*. Weitere Namen, die nirgends anders eingetragen sind, werden unter *Spitzname* eingetragen.

## **Notiz, (Quellenangabe,) Quellenzitat**

- *• Notiz* > für alles, für das es kein eigenes Ereignisfeld gibt und zur Person oder Familie gehört
	- *Notiz* > für Quellenangaben bei Daten aus Kirchenbüchern oder Archiven
		- **EXEC** [Quelle: Matricula](link) Seite xx Nr. x Text mit weiteren Infos.
		- **.** [Info: WIKIPEDIA](link) Text mit weiteren Infos.
- *• Quellenzitat* > wird nicht genutzt, um eine Quelle einzugeben.

#### **Ort**

- Orte werden in der Reihenfolge des festgeschriebenen Musters in 6 Gruppen dokumentiert: Hausname, Straßenname, Ortsteil/Gemeinde, Ort/Stadt, Bundesland, Land (keine Landkreise angeben)
- Dabei gilt:
	- aktuelle Ortsbezeichnungen verwenden
	- Reihenfolge des festgeschriebenen Musters in 6 Gruppen folgen und mit der kleinsten Orteinheit anfangen (z.B. Hausname oder Straße).
	- Autocomplete (hier: Ortsvorschläge) nutzen, wenn möglich
	- Eingabe von Ländern mit dem dreistelligen Ländercode (Deutschland = DEU)

## **Tod, Bestattung**

- Tod > Personen, die vor 1910 (=110 Jahre) geboren wurden und bei denen es kein Datum für Tod/Bestattung gibt, wird das Ereignis *Tod* eingestellt. Das Feld *Datum* bleibt unausgefüllt.
- Tod bzw. Bestattung > Wenn im Kirchenbuch nur ein Datum steht und es nicht eindeutig zuzuordnen ist, wird es unter *Tod* eingetragen. Unter *Bestattung* wird der Ort und unter *Notiz* der Link zum Bestattungsbuch eingetragen.
- Dokumente wie Nachruf, Sterbeurkunde, Totenbild, Todesanzeige, Totenbrief, Dankesanzeige, Bild vom Grabstein > siehe Tabelle weiter oben "Dokumente"